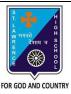

## ST. LAWRENCE HIGH SCHOOL

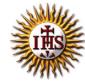

## A Jesuit Christian Minority Institution

## **WORKSHEET -3**

## **Topic – Borders, Shading and Print Settings**

| Subject: COMPUTER Class - 5                                      | F.M:15           |
|------------------------------------------------------------------|------------------|
| Chapter: More Features of MS Word 2010                           | Date: 05/05/2020 |
| Choose the correct answer for each question                      | 15x1=15          |
| 1. To add borders to a document, click on the tab.               |                  |
| a.Home                                                           |                  |
| b.Insert                                                         |                  |
| c.Design                                                         |                  |
| d.Page Layout                                                    |                  |
| 2. Which tab do you choose to add borders to selected paragraph? |                  |
| a.Insert                                                         |                  |
| b.Page Layout                                                    |                  |
| c.Home                                                           |                  |
| d.Both (b) and (c)                                               |                  |
| 3. Page Borders option is present in group.                      |                  |
| a. Page Setup                                                    |                  |
| b. Paragraph                                                     |                  |
| c. Page Background                                               |                  |
| d. All of these                                                  |                  |
| 4. Shading (the selected paragraph or text) option is present in | group.           |
| a.Font                                                           |                  |
| b.Clipboard                                                      |                  |
| c.Paragraph                                                      |                  |
| d.None of these                                                  |                  |

| 6. Which of the following option is available in Page Border setting?                   |  |  |
|-----------------------------------------------------------------------------------------|--|--|
| a.Shadow                                                                                |  |  |
| b.None                                                                                  |  |  |
| c.Box                                                                                   |  |  |
| d.all of these                                                                          |  |  |
| 7. The shortcut command for 'print' in word :                                           |  |  |
| a.Ctrl + A                                                                              |  |  |
| b.Ctrl + C                                                                              |  |  |
| c.Ctrl + P                                                                              |  |  |
| d.Ctrl + Z                                                                              |  |  |
| 8. Page Color option is available in tab.                                               |  |  |
| a.Page Layout                                                                           |  |  |
| b.Home                                                                                  |  |  |
| c.Insert                                                                                |  |  |
| d.None of these                                                                         |  |  |
| 9. Which among the following is present in Print dialog box?                            |  |  |
| a. Number of copies                                                                     |  |  |
| b. Page orientation                                                                     |  |  |
| c. Select pages                                                                         |  |  |
| d. all of these                                                                         |  |  |
| 10. Which tab is present in Borders and Shading dialog box?                             |  |  |
| a.Borders                                                                               |  |  |
| b.Page Border                                                                           |  |  |
| c.Shading                                                                               |  |  |
| d.All of these                                                                          |  |  |
| 11. To enhance the appearance of text in a paragraph, the following option is selected: |  |  |
| a.Borders and Shading                                                                   |  |  |
| b.Header and Footer                                                                     |  |  |
|                                                                                         |  |  |

| c.Endnote and Footnote                                               |  |  |
|----------------------------------------------------------------------|--|--|
| d.None of these                                                      |  |  |
| 12. Print option is present in tab. (with reference to MS Word 2010) |  |  |
| a.Home                                                               |  |  |
| b.File                                                               |  |  |
| c.both (a) and (b)                                                   |  |  |
| d.none of these                                                      |  |  |
| 13. Page Color is available in group of Page Layout tab.             |  |  |
| a.Page Setup                                                         |  |  |
| b.Page Background                                                    |  |  |
| c.Paragraph                                                          |  |  |
| d.none of these                                                      |  |  |
| 14. Borders can be applied to:                                       |  |  |
| a.text                                                               |  |  |
| b.page                                                               |  |  |
| c.both (a) and (b)                                                   |  |  |
| d.first page only                                                    |  |  |
| 15. Which among the following is not present in print dialog box?    |  |  |
| a.Page size                                                          |  |  |
| b.collate                                                            |  |  |
| c.Page orientation                                                   |  |  |
| d.none of these                                                      |  |  |
| Phalguni Pramanik                                                    |  |  |